# **Analysis of Variance and Design of Experiments**

## **General Linear Hypothesis and Analysis of Variance**

**:::**

## **Lecture 9CCD and Multiple Comparison Tests**

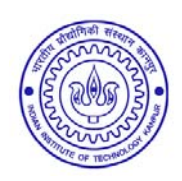

**Shalabh Department of Mathematics and Statistics Indian Institute of Technology Kanpur**

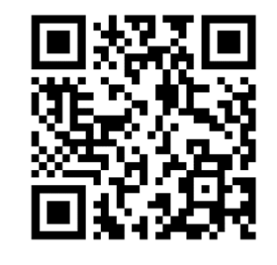

**Slides can be downloaded from http://home.iitk.ac.in/~shalab/sp**<sup>1</sup>

## **One‐way classification with fixed effect linear models of full rank:**

Let  $y_{ij}$ ( $j = 1,2,...,n_{j}$ ) be a random sample from the  $i^{\text{th}}$  normal population with mean  $\beta_i$  and variance  $\sigma^2, i = 1, 2, ..., p$ , i.e.,

 $Y_{ij} \sim N(\beta_i, \sigma^2),\ j = 1, 2, ..., n_i;\ i = 1, 2, ..., p.$ 

**The random samples from different populations are assumed to be independent of each other.**

**These observations follow the set up of linear model**

 $Y = X\beta + \varepsilon$ 

The null hypothesis of interest is  ${H}_0: \beta_1=\beta_2=...=\beta_{_p}=\beta$  (say) and  $H_{\star}$  : At least one  $\beta_{\cdot}\neq\beta_{\cdot}(i\neq i)$  where  $\beta$  and  $\sigma^{2}$  are unknown.  $H_{\texttt{1}}$  : At least one  $\beta_{i}\neq\beta_{j} (i\neq j)$  where  $\texttt{\textit{P}}$  and  $\texttt{\textit{O}}^{2}$ 

## **One‐way classification with fixed effect linear models of full rank:**

Thus under 
$$
H_0
$$
  $\left(\frac{Q_1}{p-1}\right)$  where  $Q_1 = \sum_{i=1}^p n_i (\overline{Y}_{io} - \overline{Y}_{oo})^2$ ,  
\n $\left(\frac{Q_2}{p-1}\right) \sim F(p-1, n-p)$ .  
\n $Q_2 = \sum_{i=1}^p S_i^2$   
\n $S_i^2 = \sum_{i=1}^n (Y_{ij} - \overline{Y}_{io})^2$ ,  
\nThe likelihood ratio test rejects  $H_0$   
\n $\overline{Y}_{oo} = \frac{1}{n} \sum_{i=1}^p \sum_{j=1}^{n_i} Y_{ij}$ ,  
\nwhenever  $\frac{q_1}{q_2} > F_{1-\alpha}(p-1, n-p)$ .  
\n $\overline{Y}_{io} = \frac{1}{n_i} \sum_{j=1}^{n_i} Y_{ij}$ ,

**If**  $F > F_{1-\alpha}(p-1,n-p)$ , then  $H_0: \beta_1 = \beta_2 = ... = \beta_p$  is rejected.

If  $F > F_{1-\alpha}(p-1,n-p)$ , then  $H_0: \beta_1 = \beta_2 = ... = \beta_p$  is rejected. This means that at least one  $\beta_{\!i}$  is different from others which is **responsible for the rejection.**

So the objective is to investigate and find out such  $\beta_i$  and **divide the population into groups such that the means of populations within the groups are the same.**

This can be done by pairwise testing of  $\beta's$ .

**Test**  $H_0: \beta_i = \beta_k$   $(i \neq k)$  against  $H_1: \beta_i \neq \beta_k$ .

**This can be tested using following** *t***‐statistic**

$$
t = \frac{\overline{Y}_{io} - \overline{Y}_{ko}}{\sqrt{s^2 \left(\frac{1}{n_i} + \frac{1}{n_k}\right)}}
$$

**which follows the** *t* **distribution with (***n‐p***) degrees of freedom**

under 
$$
H_0
$$
 and  $s^2 = \frac{q_2}{n-p}$ .

Thus the decision rule is to reject  $\bm{\mathit{H}}_\textnormal{0}$  at the level  $\alpha$   $\,$  if the observed

**difference**

$$
\left| (\overline{y}_{io} - \overline{y}_{ko}) \right| > t_{1-\frac{\alpha}{2}, n-p} \sqrt{s^2 \left( \frac{1}{n_i} + \frac{1}{n_k} \right)}
$$
\nThe quantity

\n
$$
t_{1-\frac{\alpha}{2}, n-p} \sqrt{s^2 \left( \frac{1}{n_i} + \frac{1}{n_k} \right)}
$$
\nis called the critical difference.

**Thus following steps are followed :**

**1. Compute all possible critical differences arising out of all possible** 

 ${\sf pair}\ (\beta^{}_{i},\beta^{}_{k}),\ i\neq k=1,2,...,p$  .

#### **2. Compare them with their observed differences**

**3. Divide the**  *p* **populations into different groups such that the populations in the same group have the same means.**

The computation are simplified if  $n_i$  = n for all *i.* 

**In such a case, the common critical difference (CCD) is**

$$
CCD = t_{1-\frac{\alpha}{2}, n-p} \sqrt{\frac{2s^2}{n}}
$$

and the observed difference $(\overline{y}_i - \overline{y}_k)$ ,  $i \neq k$  are compared with **CCD.**

$$
\text{If } |\overline{y}_{io} - \overline{y}_{ko}| > CCD
$$

then the corresponding effects/means  $\overline{y}_{{io}}$  and  $\overline{y}_{{ko}}$  are coming

**from populations with different means.**

#### **Multiple comparison test:**

**One interest in the analysis of variance is to decide whether population means are equal or not.**

If the hypothesis of equal means is rejected then one would like to **divide the populations into subgroups such that all populations with the same means come to the same subgroup.**

**This can be achieved by the multiple comparison tests.**

**A multiple comparison test procedure conducts the test of hypothesis for all the pairs of effects and compares them at <sup>a</sup>** significance level  $\alpha$ , i.e., it works on per comparison basis.

### **Multiple comparison test:**

**This is based mainly on the** *t***‐statistic.**

If we want to ensure that the significance level  $\alpha$  simultaneously **for all group comparison of interest, the approximate multiple test procedure is one that controls the error rate per experiment basis.**

**There are various available multiple comparison tests.**

**We will discuss some of them in the context of one‐way classification.**

**In two‐way or higher classification, they can be used on similar lines.**

#### **Studentized range test:**

**It is assumed in the Studentized range test that the** *p* **samples, each of size** *<sup>n</sup>***, have been drawn from** *p* **normal populations.**

Let their sample means be  $\left. y_{1o},\,y_{2o},...,y_{po}\right.$  .

**These means are ranked and arranged in an ascending order as**  $\overline{v}_1^*, \overline{v}_2^*, ..., \overline{v}_n^*$  where  $\overline{v}_1^* = Min \overline{v}_i$  and  $\mathcal{Y}_1$  ,  $\mathcal{Y}_2$  ,  $...,$   $\mathcal{Y}_p$  $\overline{y}_i^* = \overline{M}$ *in*  $\overline{y}_i$  and  $\overline{y}_p^* = \overline{M}$ *ax*  $\overline{y}_i$ ,  $i = 1,2,...,p$ .

**Find the range**  $R = \overline{y}_n^* - \overline{y}_1^*$  $R = \overline{y}_p^* - \overline{y}_1^*$  .  $= y_p - y$ 

#### **Studentized range test:**

**The Studentized range is defined as**

$$
q_{p,\,n-p} = \frac{R\sqrt{n}}{s}
$$

where  $\left. q_{\alpha,\, p,\gamma} \right.$  is the upper  $100\alpha\%$  point of Studentized range when  $\gamma = n - p$ .

The tables for  $| \ q_{\alpha\, ,\, p\, ,\, \gamma}$  are available.

#### **Studentized range test:**

The testing procedure involves the comparison of  $\left\{q_{\,p,\gamma}\right.$  with  $q_{\,\alpha\,,\,p\,,\gamma}$ **in the usual way as follows:** 

• if  $q_{p,n-p} < q_{\alpha,p,n-p}$  then conclude that  $q_{p,n-p} < q_{\alpha,p,n-p}$  then conclude that  $\beta_{\text{l}} = \beta_{\text{2}} = ... = \beta_{p},$ 

• if  $q_{p,n-p} > q_{\alpha,p,n-p}$  then all  $\beta's$  in the group are not the same.  $q_{p,n-p} > q_{\alpha, p,n-p}$  then all  $\beta's$ 

**The Student‐Newman‐Keuls test is similar to Studentized range**  test in the sense that the range is compared with  $100\alpha\%$  points on critical Studentized range  $W_p$  given by

$$
W_p = q_{\alpha, p, \gamma} \sqrt{\frac{s^2}{n}}.
$$

The observed range  $R = \overline{y}_p^* - \overline{y}_1^*$  is now compared with  $W_p$ . Let the effects  $\ \beta_1, \beta_2, ... \beta_{{}_p} \ \text{ are denoted as } \ \ \beta_1^*, \beta_2^*, ...,\beta_{{}_p}^*$ corresponding to  $\overline{y}_1^*,\overline{y}_2^*,...,\overline{y}_p^*$  respectively in the context of **Student‐Newman‐Keuls test.**   $\mathcal{Y}_1$  ,  $\mathcal{Y}_2$  ,  $...,$   $\mathcal{Y}_p$ 

For example, the largest mean  $\overline{y}_n^*$  may be  $\overline{y}_3$  and so  $\overline{\beta}_n^* = \beta_3$ .  $y_p$  may be  $y_3$  $\overline{{\beta}^{\, \ast}_{\, p}} = \overline{{\beta}}_{_3}$ 

- If  $R$   $\lt$   $W_p$  then stop the process of comparison and conclude **that**  $\beta^*_i = \beta^*_i = ... = \beta^*_n$  $\beta_1^{\degree}=\beta_2^{\degree}=...=\beta_p^{\degree}$
- $\bullet$  if  $\ R > W_{_{P}}$  then
- i. divide the ranked means  $\overline{y}_1^*, \overline{y}_2^*, ..., \overline{y}_n^*$  into two subgroups  $\overline{\textbf{containing}}\quad (\overline{\textbf{y}}_p^{*}, \overline{\textbf{y}}_{p-1}^{*},...,\overline{\textbf{y}}_{2}^{*}\text{ )}$  and  $(\overline{\textbf{y}}_{p-1}^{*}, \overline{\textbf{y}}_{p-2}^{*},...,\overline{\textbf{y}}_{1}^{*}\text{ )}$  . **ii. Compute the ranges**  $R_1 = \overline{y}_p^* - \overline{y}_2^*$  and  $R_2 = \overline{y}_{p-1}^* - \overline{y}_1^*$ .  $\mathcal{Y}_1$  ,  $\mathcal{Y}_2$  ,  $...,$   $\mathcal{Y}_p$

Then compare the ranges  $R_1$  and  $R_2$  with  $W_{p-1}$ .

- If either range  $R_1$  or  $R_2$  is smaller than  $W_{n-1}$ , then means (or  $\beta_i$  's) **in each of the groups are equal.**  $W_{p-1}$ , then means (or  $\beta_{i}$
- $\bullet$  If  $R$ <sub>1</sub> and / or  $R$ <sub>2</sub>are greater then  $W_{p-1}$  , then the (p 1) means (or $\beta_i$ 's) in the group concerned are divided into two groups of ( $p$  – 2) means (or $\beta_i'$  s) each and compare the range of the two groups with  $\textit{W}_{p-2}$ .

Continue with this procedure until a group of  $i$  means (or  $\beta$  's) is **found whose range does not exceed**  . *Wi*

**By this method, the difference between any two means under test is significant when the range of the observed means of each and every subgroup containing the two means under test is significant according to the studentized critical range.**

**This procedure can be easily understood by the following flow chart.**

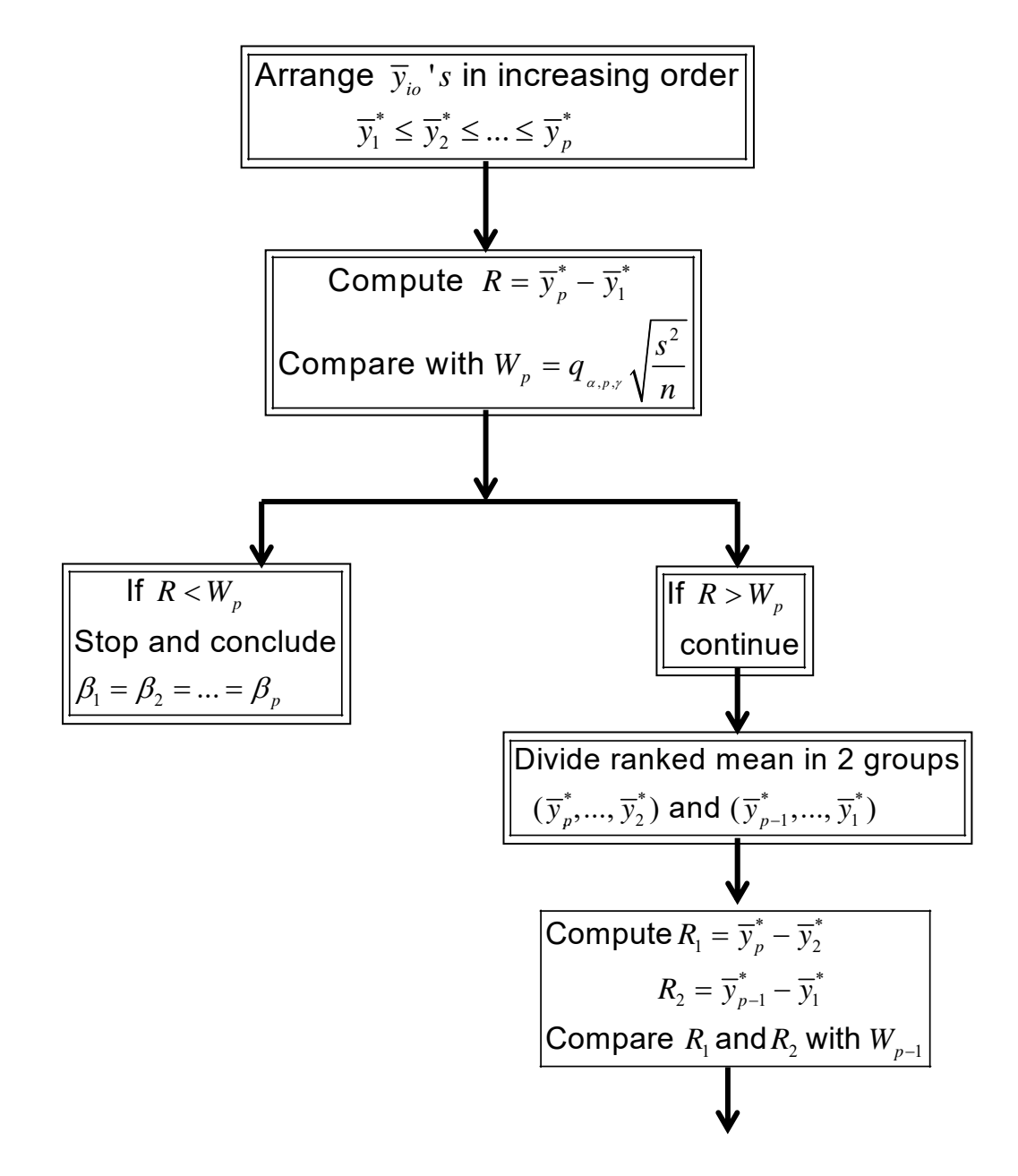

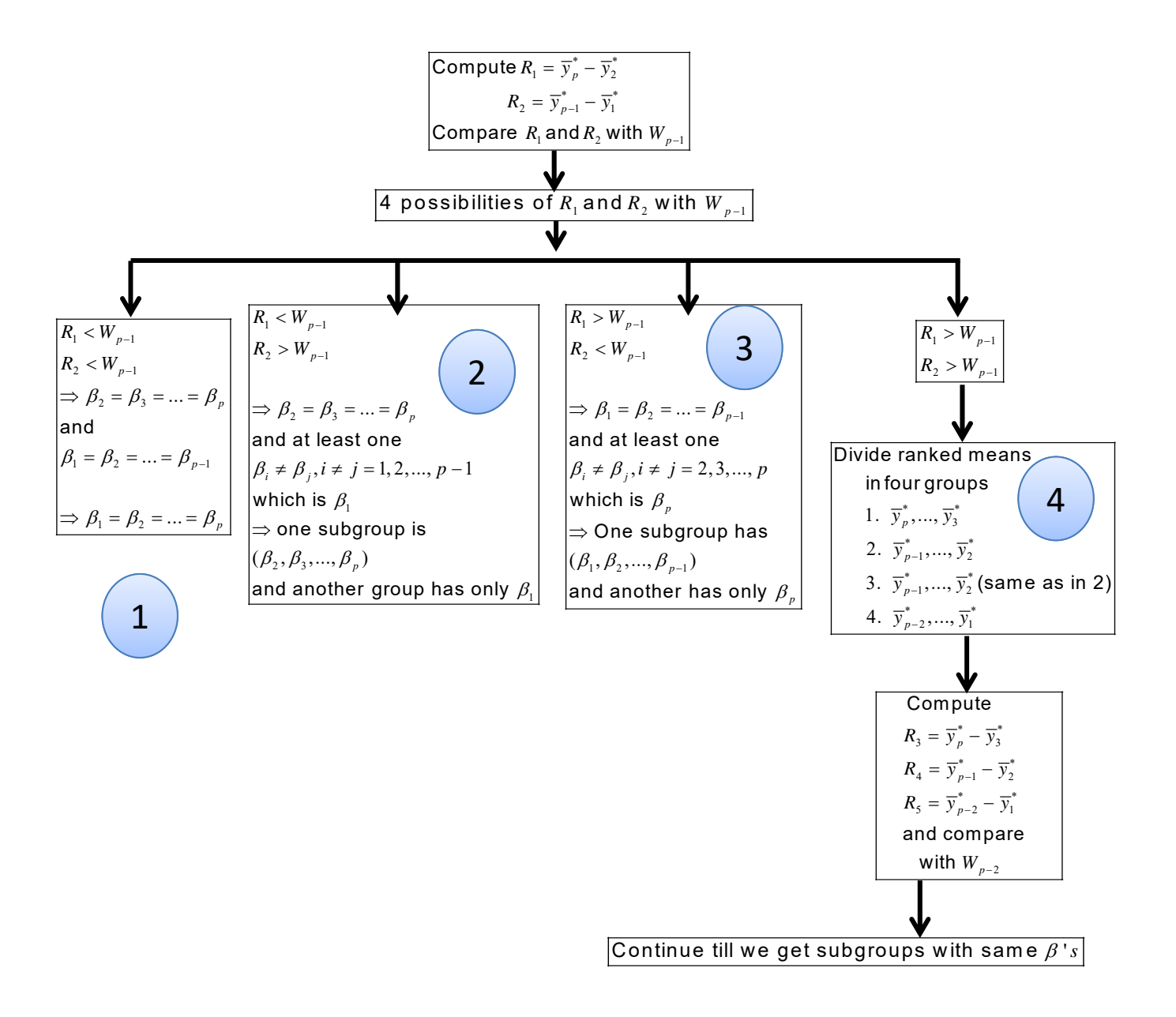

$$
R_1 < W_{p-1}
$$
\n
$$
R_2 < W_{p-1}
$$
\n
$$
\Rightarrow \beta_2 = \beta_3 = \dots = \beta_p
$$
\nand\n
$$
\beta_1 = \beta_2 = \dots = \beta_{p-1}
$$
\n
$$
\Rightarrow \beta_1 = \beta_2 = \dots = \beta_p
$$

$$
R_{1} < W_{p-1}
$$
\n
$$
R_{2} > W_{p-1}
$$
\n
$$
\Rightarrow \beta_{2} = \beta_{3} = ... = \beta_{p}
$$
\nand at least one\n
$$
\beta_{i} \neq \beta_{j}, i \neq j = 1, 2, ..., p-1
$$
\nwhich is  $\beta_{1}$ \n
$$
\Rightarrow \text{one subgroup is}
$$
\n
$$
(\beta_{2}, \beta_{3}, ..., \beta_{p})
$$
\nand another group has only  $\beta_{1}$ 

 $R_1 > W_{p-1}$  |  $R_2$  $R_{_2} < W_{_{p-1}}$  $\Rightarrow$   $\beta_{\scriptscriptstyle 1} = \beta_{\scriptscriptstyle 2} = ... = \beta_{\scriptscriptstyle p-1}$  $(\beta_{_1},\beta_{_2},...,\beta_{_{p-1}})$  $\beta_i \neq \beta_j, i \neq j = 2, 3, ..., p$ which is  $\overline{\beta}_{{}_p}$ and another has only  $\boldsymbol{\beta}_{{}_{p}}$  $\Rightarrow$  One subgroup has and at least one 3

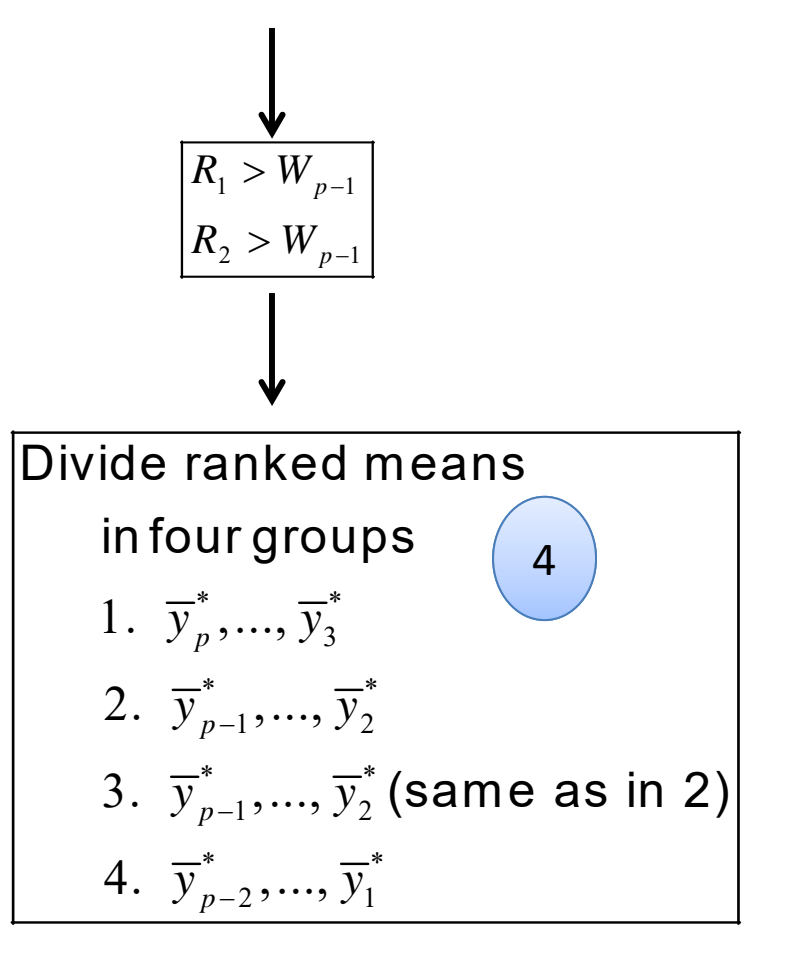